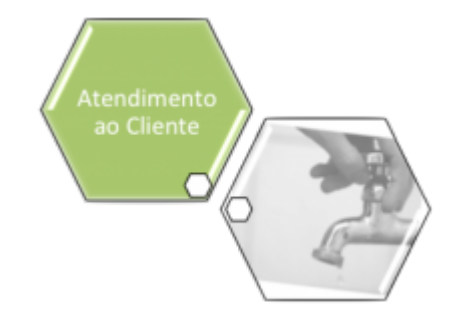

## **Inserir Motivo de Abertura do Registro de Atendimento**

Esta opção do sistema permite inserir um motivo de abertura para registros de atendimento. Depois de cadastrado, esse motivo é visualizado no campo **Motivo da Abertura** da funcionalidade **[Inserir Registro de Atendimento - Aba Dados Gerais](https://www.gsan.com.br/doku.php?id=ajuda:inserir_registro_de_atendimento)**.

Este campo será selecionado a partir de uma lista de valores definidos previamente aqui, e é de preenchimento obrigatório, dependendo do **Tipo de Solicitação** e **Especificação** informados. Ele é visualizado caso a especificação exija que o motivo de abertura do registro de atendimento seja informado.

A opção pode ser acessada via **Menu de Sistema**, no caminho: **[GSAN](https://www.gsan.com.br/doku.php?id=ajuda:pagina_inicial) > [Atendimento ao](https://www.gsan.com.br/doku.php?id=ajuda:atendimento) [Público](https://www.gsan.com.br/doku.php?id=ajuda:atendimento) > [Registro Atendimento](https://www.gsan.com.br/doku.php?id=ajuda:registro_atendimento) > [Motivo Abertura RA](https://www.gsan.com.br/doku.php?id=ajuda:motivo_abertura_ra) > Inserir Motivo de Abertura do Registro de Atendimento**.

Feito isso, o sistema acessa a tela abaixo:

#### **Observação**

**Informamos que os dados exibidos na tela e no relatório a seguir são fictícios, e não retratam informações de clientes.**

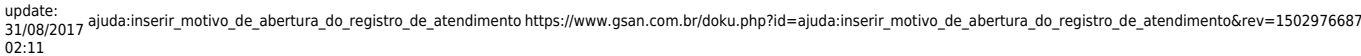

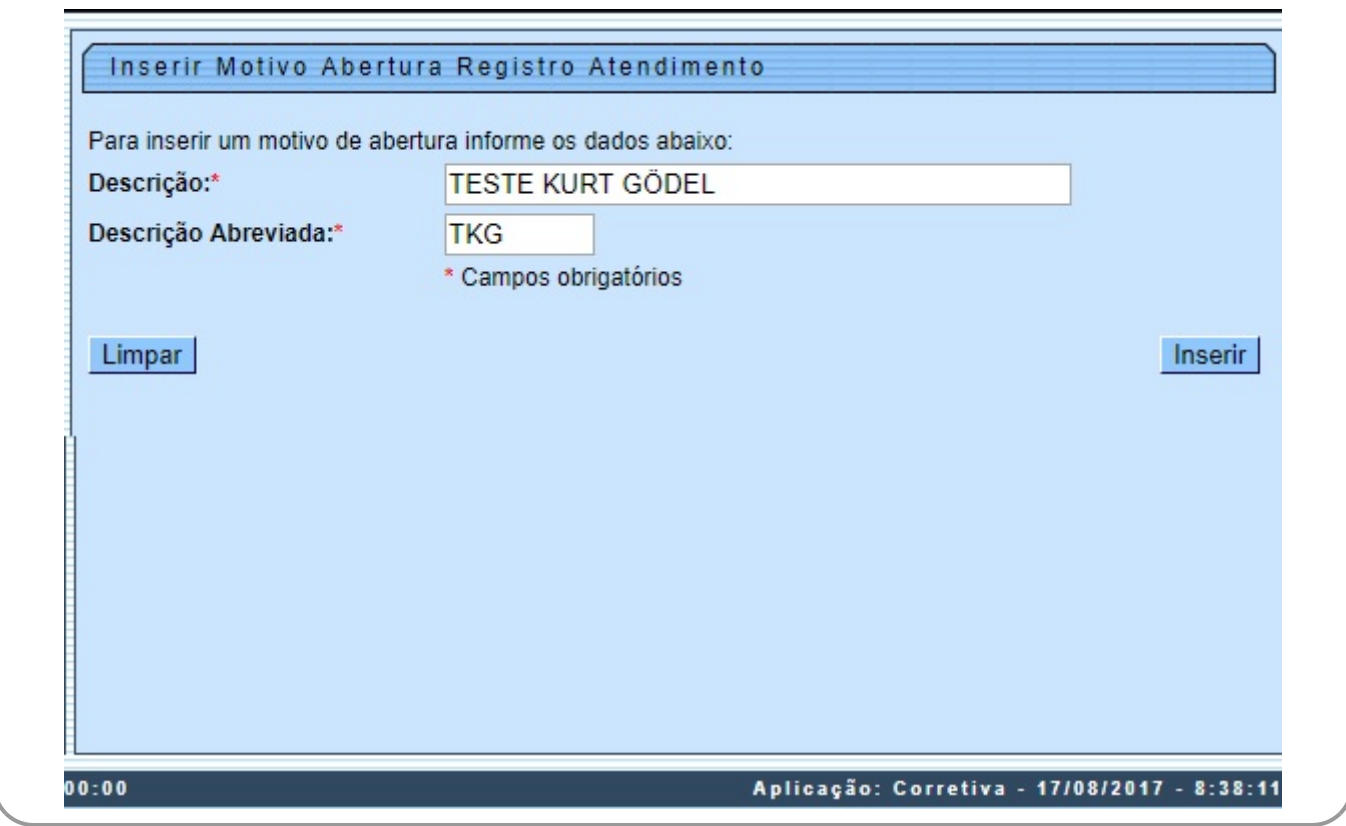

Agora, preencha por extenso os campos **Descrição** e **Descrição abreviada** e clique em

### **Tela de Sucesso**

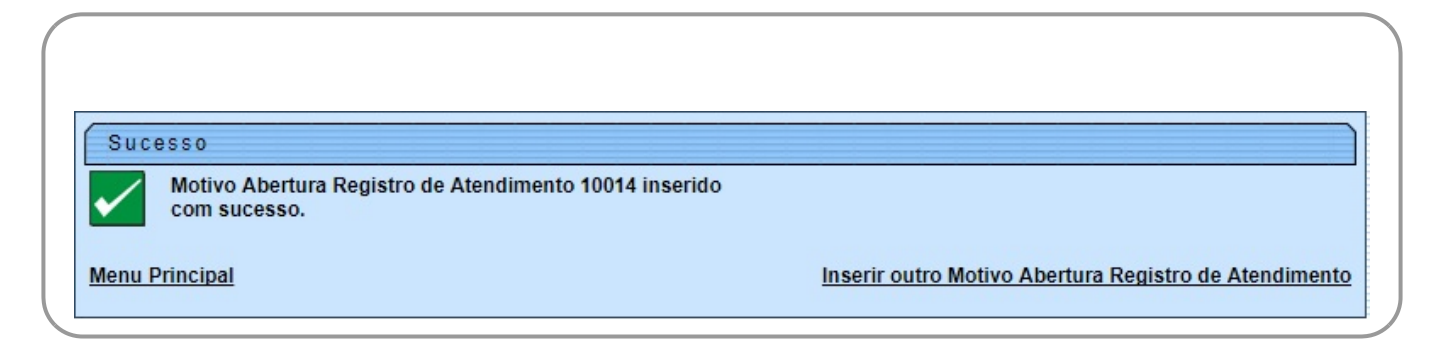

# **Preenchimento dos Campos**

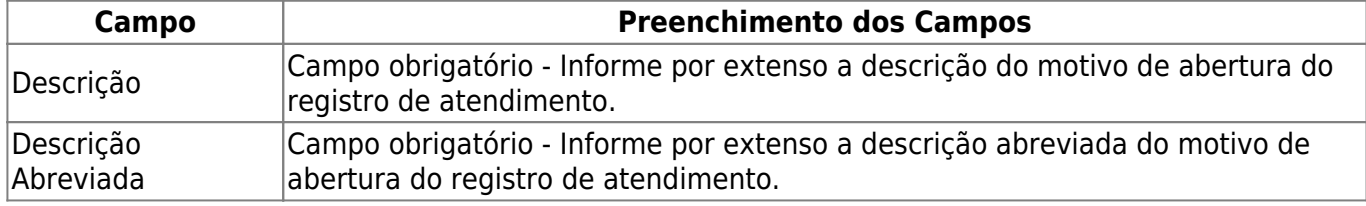

### **Funcionalidade dos Botões**

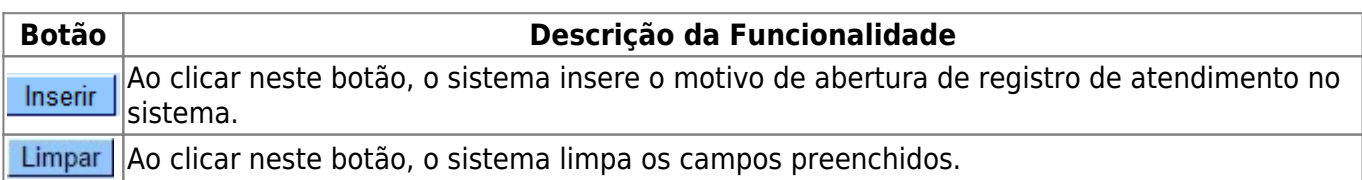

### **Referências**

#### **[Inserir Registro de Atendimento](https://www.gsan.com.br/doku.php?id=postgres:atendimento_ao_publico:uc0366)**

#### **Termos Principais**

**[Registro de Atendimento](https://www.gsan.com.br/doku.php?id=ajuda:registro_atendimento)**

Clique **[aqui](https://www.gsan.com.br/doku.php?id=ajuda)** para retornar ao Menu Principal do GSAN

From: <https://www.gsan.com.br/>- **Base de Conhecimento de Gestão Comercial de Saneamento**

Permanent link:  $\boldsymbol{\mathsf{x}}$ **[https://www.gsan.com.br/doku.php?id=ajuda:inserir\\_motivo\\_de\\_abertura\\_do\\_registro\\_de\\_atendimento&rev=1502976687](https://www.gsan.com.br/doku.php?id=ajuda:inserir_motivo_de_abertura_do_registro_de_atendimento&rev=1502976687)**

Last update: **31/08/2017 02:11**